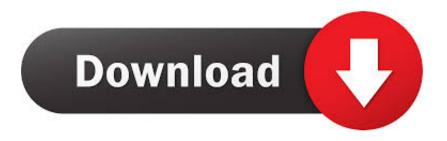

Cara Install Windows Xp Lewat Bios

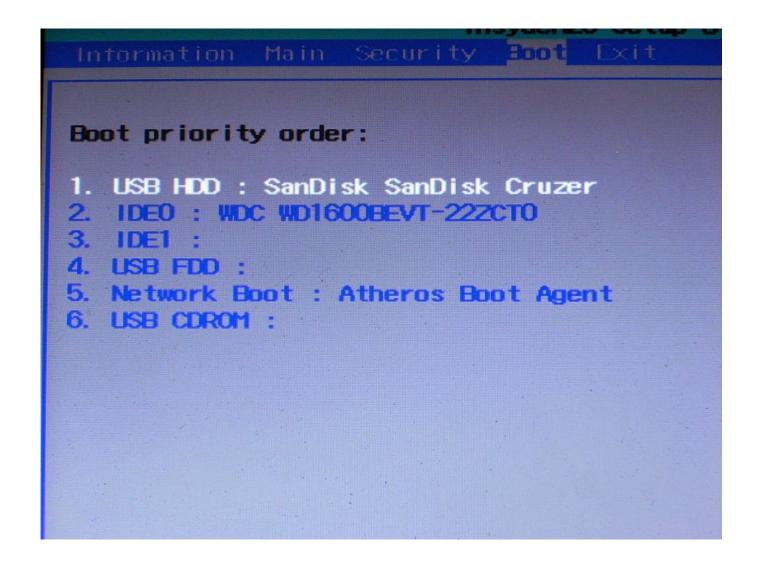

Cara Install Windows Xp Lewat Bios

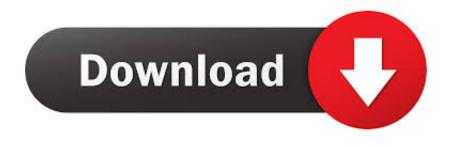

I don't think I should disable the HDD because the second tim(or third) time Windows installation boots you want it to boot from newly installed copy on your HD(or actually SSD),correct? Anyone sure and has done it with external CD-ROM-set BIOS to USB storage, Removable Devices, or CD/DVD ROM?? RECOMMENDED: A couple of years ago, during the days of Windows XP and Vista to be precise, we all used to use traditional CDs and DVDs to install Windows operating system. Cara Install Windows Xp Lewat BiosIn this guide, we will show you how to create bootable Micro SD memory card and use it as the bootable media to install Windows 10/8.. So finding a memory card isn't a hard task, and since all of us carry our phones everywhere, we can quickly move the SD card data to a PC, prepare the bootable memory card, and then install Windows from the memory card.

- 1. cara install windows lewat bios
- 2. cara install windows 7 menggunakan flashdisk lewat bios
- 3. cara install windows 10 dengan flashdisk lewat bios

Microsoft also released an official tool, a few weeks before the release of Windows 7 RTM to the public, called to help end users create bootable Windows 7 USBs from ISO image files.. Thankfully, Windows 7, Windows 8/8,1, and Windows 10 can be installed from your phone's memory card as well.. 1 bootable memory card is fairly a simple job and you need to follow the same procedure that you followed to create Windows 8.. But there might be situations where you have Windows 10/8 1/7 ISO file but don't have a USB drive to prepare and install/re-install Windows from a USB drive.. 1 bootable USB drives NOTE 1: Memory cards, other than Micro SD, can also be used to prepare bootable media and then install Windows from it.

### cara install windows lewat bios

cara install windows lewat bios, cara install ulang windows 10 lewat bios, cara install windows 7 menggunakan flashdisk lewat bios, cara install ulang windows lewat bios, cara install windows 10 dengan flashdisk lewat bios, cara install windows 10 tanpa lewat bios, cara install ulang windows 7 lewat bios, cara install ulang windows 10 tanpa lewat bios, cara install windows lewat bios asus, cara install windows 10 lewat bios, cara install windows 8 lewat bios, cara install windows xp lewat bios, cara install windows tanpa lewat bios windows xp lewat bios, cara install windows tanpa lewat bios windows xp lewat bios, cara install windows tanpa lewat bios windows xp lewat bios, cara install windows tanpa lewat bios windows xp lewat bios, cara install windows tanpa lewat bios windows xp lewat bios, cara install windows tanpa lewat bios windows xp lewat bios, cara install windows tanpa lewat bios windows xp lewat bios, cara install windows tanpa lewat bios windows xp lewat bios, cara install windows tanpa lewat bios windows xp lewat bios, cara install windows tanpa lewat bios windows xp lewat bios, cara install windows tanpa lewat bios windows xp lewat bios, cara install windows tanpa lewat bios windows xp lewat bios, cara install windows xp lewat bios, cara install windows x

1/7 bootable Micro SD card and then install Windows 10/8 1/7 Preparing Windows 10/7/8.. Cara Install Windows Xp Dengan Flash DiskStep 2: Back up all data from your memory card to a safe location, as we're going to format the memory card which will erase all data from the card.. NOTE 2: Before using the Command Prompt to prepare the bootable media, I tried the popular Rufus tool to make memory card bootable but it failed.. Cara Install Windows Xp Lewat BiosCara Install Windows Xp Dengan Flash DiskI read around the net and get all 3 answers.. 1/10 bootable memory card Making your Micro SD memory card bootable Procedure: Step 1: Remove the Micro SD memory card from your phone and attach it to your PC either using built-in or an external memory card reader. Mac Os External Hard Drive Data Recovery

# Boot priority order: 1. USB HDD: SanDisk SanDisk Cruzer 2. IDEO: WDC WD1600HEVT-222CTO 3. IDE1: 4. USB FDD: 5. Network Boot: Atheros Boot Agent 6. USB CDROM:

Best Software To Rip Dvd To Mp4 For Mac

# cara install windows 7 menggunakan flashdisk lewat bios

### Download Restaurant Empire 2 Patch Fr free

Post the release of Windows 7 Beta in January 2009, a number of tools started appearing on the web to that help you.. These days, almost all of us own at least one smart phone and most of these smart phones, barring iPhone, support Micro SD memory cards.. Other similar tools out there might help you in preparing the bootable memory card but we're going to use the 100% working instructions provided in our how to guide to prepare Windows 8.. 1/7 from the same Follow the given below instructions to prepare your Windows 10/8.. Step 3: Open elevated Command Prompt To open the Command Prompt with administrator rights, type CMD in the Start screen or Start menu, and then simultaneously press Ctrl + Shift + Enter keys. Code Staff Starter бесплатно и без смс

## cara install windows 10 dengan flashdisk lewat bios

Autocad 2012 64 Bit Free Download Crack Only

Tools like and are capable of creating bootable USB compatible with both tradition BIOS and new UEFI systems.. The Dell Mini PDF says yes, set the bios to boot to CD-ROM although you're using an 'external' CD-ROM but I've read the other two also(mainly USB storage which seems intuitive. ae05505a44 <u>Autocad Civil 3d 2015 Free With Crack</u>

ae05505a44

Harry Potter 1-7 Audio Books Download Torrent